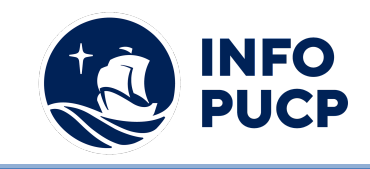

# **Sílabo de Curso Taller en Solver y Simulación Montecarlo con Crystal Ball**

# **1. Datos informativos:**

- **1.1. Curso:** Taller en Solver y Simulación Montecarlo con Crystal Ball
- **1.2. Total, de horas:** 12 horas
- **1.3. Modalidad:** Virtual
- **1.4. Área temática:** Ciencias e Ingeniería
- **1.5. Público al cual va dirigido:** Taller en Solver y Simulación Montecarlo con Crystal Ball

## **2. Justificación o Fundamentación:**

El curso taller de Solver y la Simulación de Montecarlo con Crystal Ball es de gran utilidad para el desarrollo profesional, dado que hay una tendencia mundial cada vez más creciente de los gerentes y especialistas en emplear modelos de decisiones cuantitativos tanto en las empresas privadas como organizaciones públicas, dada su probada efectividad durante varios años en la simulación y pronóstico de data relevante para una toma de decisiones.

## **3. Objetivos:**

## **3.1 Objetivo general:**

Aplicar eficientemente las herramientas de Solver y la Simulación de Montecarlo con Crystal Ball para desarrollar modelos de decisiones.

## **3.2 Objetivos específicos:**

∙Conocer las ventajas y limitaciones de las herramientas Solver y Crystal Ball en su aplicación en modelos de decisiones.

∙ Profundizar sobre nuevas aplicaciones de modelos de decisiones cuantitativos para aplicarlos en su centro de trabajo y a lo largo de su vida profesional.

## **4. Contenidos:**

- I. Introducción a los modelos en Excel
- II. Modelos de Optimización Lineal
- III. Modelos de Optimización Lineal con enteros

IV. Modelos de Optimización No Lineal

V. Modelos de Optimización con Objetivos Múltiples

VI. Simulación Montecarlo en Excel

VII. Aplicación de Simulación de MonteCarlo con Crystal Ball

## **5 Metodología:**

Adicionalmente se colocan Foros de Discusión en la Intranet con el fin de discutir temas del curso y reflexionar sobre la importancia de la Planificación en un Proyecto. Periódicamente se tomarán evaluaciones tipo talleres, para verificar el progreso del aprendizaje. Adicionalmente se realizará un Proyecto Integrador con presentaciones escalonadas, dirigidas y asesoradas por el docente.

El desarrollo del Proyecto Integrador será grupal y de tipo cooperativo, incentivando el trabajo de equipo y discusión de avances. Se realizarán comentarios y

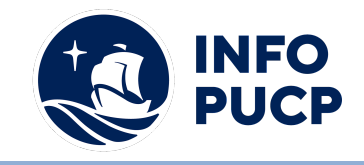

observaciones a los avances presentados, propiciando un dialogo sobre los mismos a fin de corregir errores y mejorar los proyectos.

En cuanto a las herramientas tecnológicas a usar son las siguientes:

- Campus Virtual
- Plataforma Moodle.
- Exposiciones en PPT.
- Exposición de Videos en Internet
- Foros en la plataforma Paideia

Es necesario que el participante del curso participe activamente en los foros de discusión y los debates en las clases con el fin de profundizar e interiorizar los conceptos impartidos y los criterios de planificación que el docente impartirá, producto de su Experiencia en la Gestión de Proyectos reales. El rol del docente consistirá en facilitar el aprendizaje del curso mediante las herramientas proporcionadas, descritas anteriormente, realizando el seguimiento al progreso y desarrollo de su proyecto integrador, así como la evolución del aprendizaje del curso.

Finalmente se recomienda la revisión de la bibliografía proporcionada, así como las visitas a las páginas web recomendadas, con la finalidad de complementar y enriquecer los conceptos y habilidades aprendidas en clase.

#### **6 Evaluación:**

La evaluación es permanente, ya que los productos y/o exámenes son las calificaciones obtenidas por los alumnos. Se sugiere colocar la fórmula con la cual se obtendrá el promedio final. La nota mínima aprobatoria es 11.

El proceso de evaluación será permanente y la distribución de los pesos el siguiente: ∙

- Ejercicio Dirigido #1: 20%
- Ejercicio Calificado #1: 20%
- Ejercicio Calificado #2: 20%
- Trabajo integrador: 40%

#### **7 Certificación:**

Certificado: INFOPUCP otorgará la certificación digital al participante que obtenga una nota aprobatoria mayor o igual a 11.

Constancia de participación: INFOPUCP otorgará la constancia de participación al alumno que obtenga una nota igual o menor a 10 y que haya cumplido con su participación en todas las actividades calificadas del curso.

#### **8 Requerimientos Técnicos:**

- Mínimo 4 GB de memoria RAM
- Versión de MS Project 2016
- Sistema Operativo Windows 7/8/10
- Microsoft Office instalado

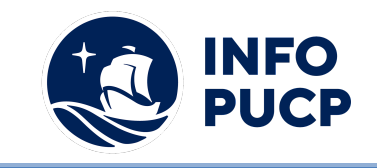

# **TÉRMINOS Y CONDICIONES**

Antes de realizar su inscripción lea detenidamente los prerrequisitos exigidos en el presente caso:

- 1. La inscripción no implica la reserva de vacante, se contempla matriculados a aquellos alumnos que cancelen el importe del curso hasta completar las vacantes asignadas.
- **2. INFOPUCP se reserva el derecho de realizar cambios en la programación de este curso además de retirarlo de su programación si este no cumple el mínimo de participantes exigido para el inicio.**
- 3. Si el alumno se inscribe minutos previos al inicio del curso ó después de su inicio, deberá enviar su constancia de pago con el asunto "inscripción extemporánea nombre del curso XXXXXX" e indicar sus nombres y apellidos completos al correo extension-infopucp@pucp.pe. Para enviar sus accesos dentro de las **24 horas**. El alumno se compromete a revisar el material del curso.
- 4. En el caso de los cursos presenciales, el alumno deberá asistir al campus PUCP portando su DNI y su mascarilla KN 95 ó dos mascarillas de uso quirúrgico. No se le permitirá el acceso sino cuenta con los 2 requisitos antes mencionados.
- 5. Recuerde que es responsabilidad del participante el cumplimiento de estos.
- 6. Si usted desea aplicar a un descuento INFOPUCP, deberá presentar el carné respectivo que lo identifique como beneficiario del descuento (constancia de matrícula del ciclo vigente, carné de trabajador PUCP, fotocheck de la empresa en convenio, etc.)
- 7. Usted puede realizar el pago vía Internet, móvil, agente o en cualquier agencia del Banco Continental BBVA, BCP, Scotiabank e Interbank.
- 8. (\*) Para acceder al beneficio ASOCEGRE deberá presentar su constancia de socio hábil el cual lo podrá descargar del Campus Virtual / Página Persona / Asociación de Egresados y Graduados / Documentos de Pago / CONSTANCIA DE SOCIO HÁBIL. El link de constancia de socio hábil solo se emite para aquellos asociados que se encuentren hábiles.
- 9. Los colaboradores de empresas en convenio y sus familiares directos (padres e hijos), podrán acceder a un descuento del 10%, para ello deben acreditarlo enviando a extension-infopuc@pucp.pe, una copia escaneada de su fotocheck vigente.
- 10. La certificación otorgada por INFOPUCP, es digital y cuenta con la validez y respaldo de INFOPUCP y la Pontificia Universidad Católica del Perú, de acuerdo a la disposición de la SUNEDU.
- 11. INFOPUCP solo otorga el servicio de enseñanza comprendido por: las clases que imparte el especialista, acceso al material de clase mediante una plataforma educativa, actividades de reforzamiento y certificado digital ( siempre y cuando cumpla con los requisitos).